### Basic Elec. Engr. Lab ECS 210

#### **Dr. Prapun Suksompong**

[prapun@siit.tu.ac.th](mailto:prapun@siit.tu.ac.th)

**Office Hours: BKD 3601-7 Tuesday 15:00-16:00 Friday 14:00-16:00**

### Announcement

- The Lab Manual for Lab 0 and Lab 1 is available at the **copy center**.
- Lab starts at 1:15 PM
- Read page 1-10.
	- We will talk about these pages today.

### Course Organization

**Course Web Site:**

**prapun.com/ecs210**

**<http://www2.siit.tu.ac.th/prapun/ecs210>**

- Lab manuals will be posted there.
	- You can download the manuals and print them out (even in color) if you don't want to buy it at the copy center.
	- For each week, make sure that you also have the lab manual for the subsequent week.
		- For example, today, we are working on Lab 0.
		- Before coming to the lab next week, make sure that you come wellprepared for lab 1 by reading the manual for Lab 1.

### Course Organization (2)

- The syllabus contains tentative information.
	- I will announce in class and on the web site if there is any change.
	- You are responsible for making sure that you obtain this information.
	- Come to lab on time and listen carefully for announcement.

### **Schedule**

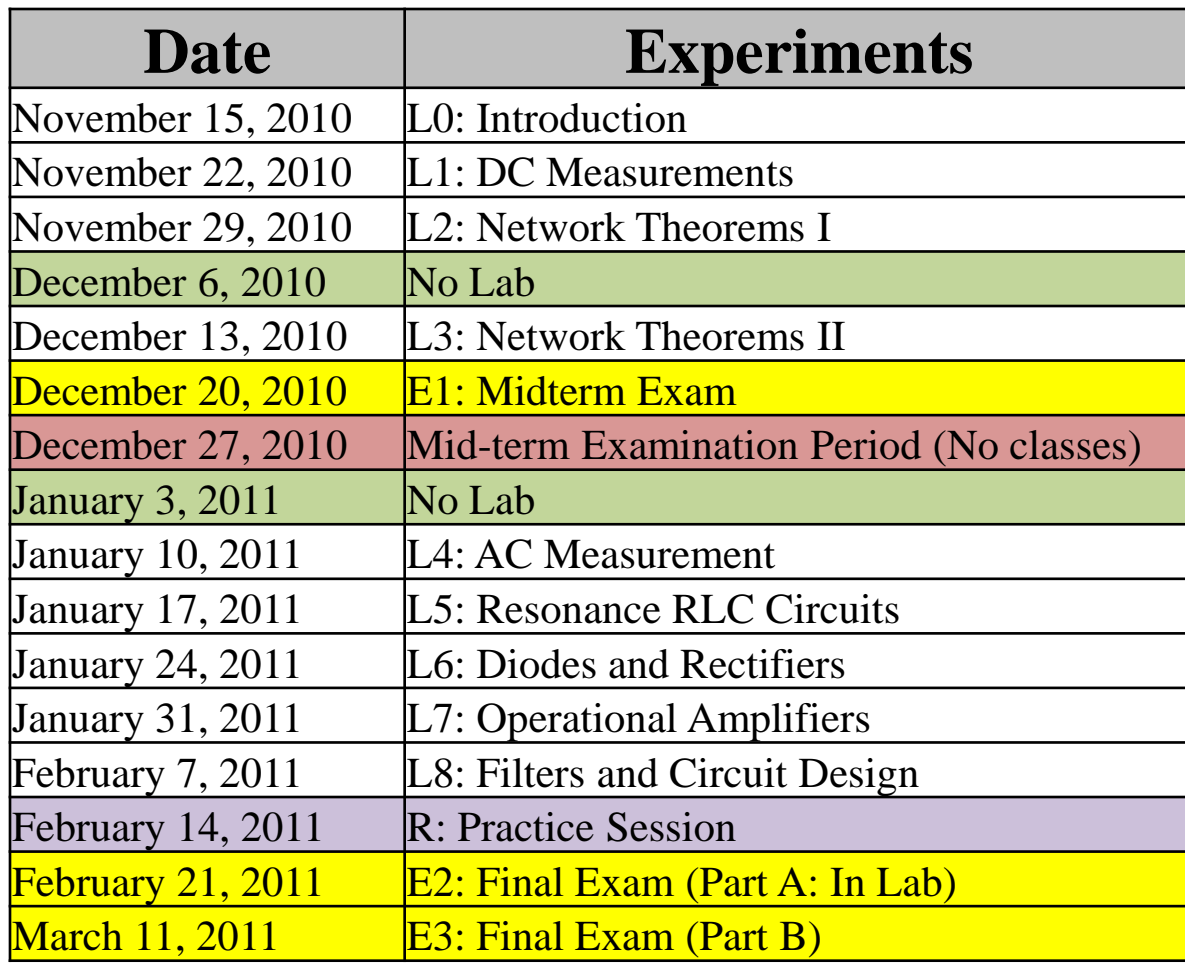

### Me?

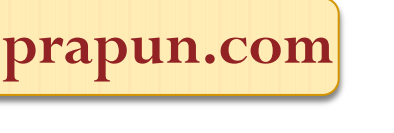

- PhD from Cornell University
- In Electrical and Computer Engineering
- Minor: Mathematics (Probability Theory)
- Ph.D. Research: Neuro-Information Theory
	- Modeling and analyzing neurons in human brain from communication engineering perspective.
- Current Research: Wireless Communication
	- Mobile, WiFi
- Best Teaching Award, 2009, SIIT

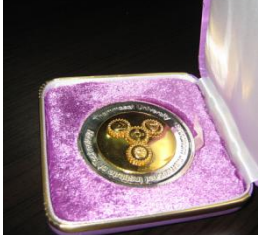

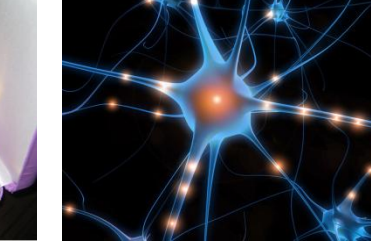

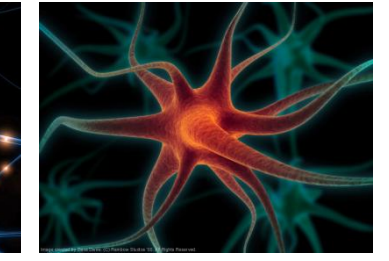

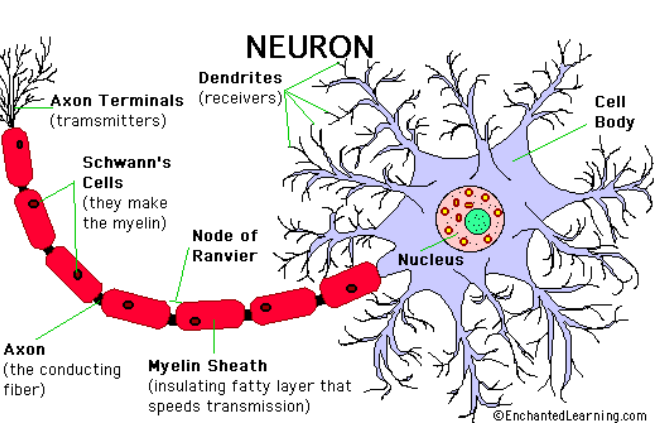

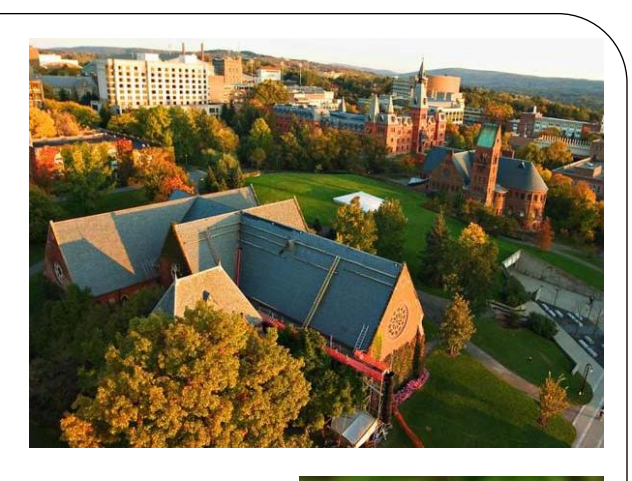

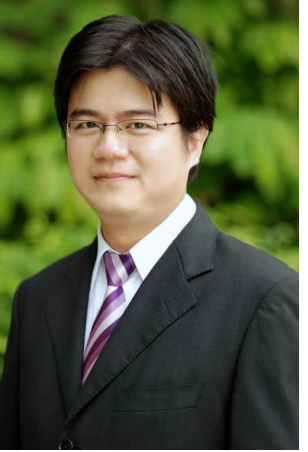

### Goal.

- Have fun in the lab.
- Obtain some appreciation for the theorems that you have studied
	- You will **verify many theorems**.
	- You will see that they actually work!
	- You will see that nature (at least in our controlled environment) can be described and analyzed by simple formulas.
- You will build **problem solving skill** and **debugging skill**.
- Increase eagerness to ask question IN ENGLISH.

### Grading

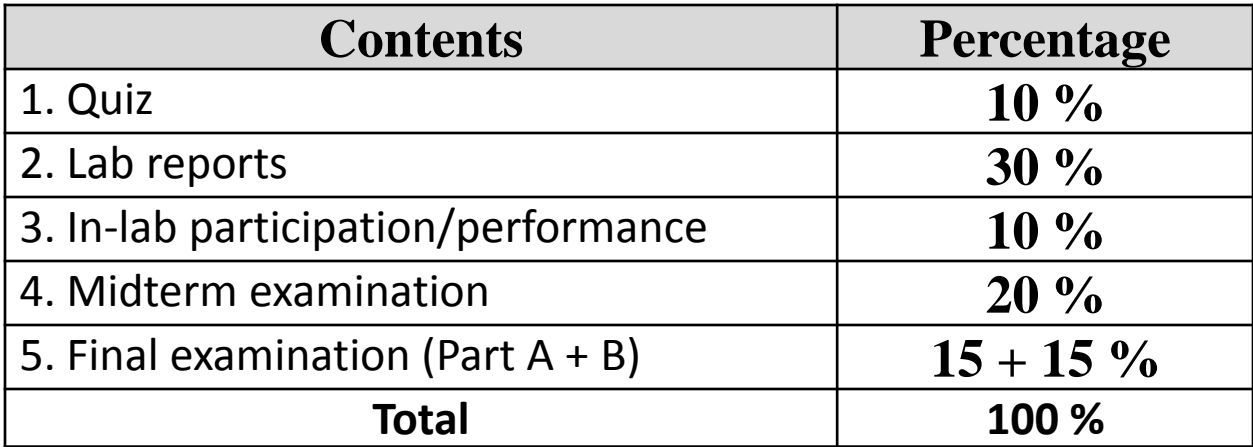

### Lab Report: 30%

- Submitted in group (**i.e., 1 copy per group**).
	- Submit at the beginning of the next lab
	- $\bullet$  No report  $=$  no quiz.
		- Caution: If you are the one who keep the lab report with you, your lab partner cannot take the quiz until you arrive and submit the report.

#### It **must be neatly PRINTED on a clean A4 paper.**

- Can download guideline/template from the class web site. (Will talk more about this next time.)
- Units are important.
- For student who copies *any part* of the report, a zero score will be given to *the whole* corresponding experiment.

### Warning

## **Copying (even partially) = 0**

### Quiz: 15%

- To make sure that you come well-prepared for the lab, we will torture you with *at least* one quiz every week.
- Given at the beginning of the lab.
- There can be a couple more *pop quizzes*.
- For next lab, make sure that you know
	- how to read resistor color code
		- Explained in the appendix of the manual for Lab 0
	- Ohm's law, KVL, KCL, Voltage/current divider

### Three Exams: 50%

- Practical exams  $35\% = 20\%$  Midterm  $+ 15\%$  Final Part A
- Usual pen & paper exams 15%.
- Final exam is cumulative (covers all material, including those before the midterm.)
- Points on exams are generally based on your entire solution, not your final answer.
	- You can get full credit even when you have the wrong final answer.
	- You may get **zero** even when you write down a right answer without justification.

### Lab Performance: 10%

- NOT entirely the same as lab attendance! However, coming to the lab on time is one of the factors.
- Pay attention to the brief summary of the lab at the start of each lab.
- Correctly follow the lab manuals and guideline provided by the instructor/TAs.
- Quickly notify the instructor if you find error in the manuals or the equipment do not work.

### In-Lab Regulations

- Jens, T-shirt, slippers, sandals, and bare feet are absolutely **NOT** allowed in the laboratory.
- Food and drink are **NOT** allowed.
- $\bullet$  15 minutes late  $=$  absent.
- Absent from two labs = "**F**".
- Students are financially responsible for the loss or damage of instrument in the laboratory.
- After the lab,
	- Clean your desk
	- Put all the components (R, L, C, chips, cables, DMM) back to their places.

# Question?

### Lab 0

- Work on part IV (starting from page 11).
- Page 1-10 contains information about how to use many of the tools in our lab.
	- I will show you the necessary steps now so that you can work on the experiment in part IV.
	- Refer to pages 1-10 for more information during the lab.
		- Read them carefully at home.

### What you need to do?

#### Table 3

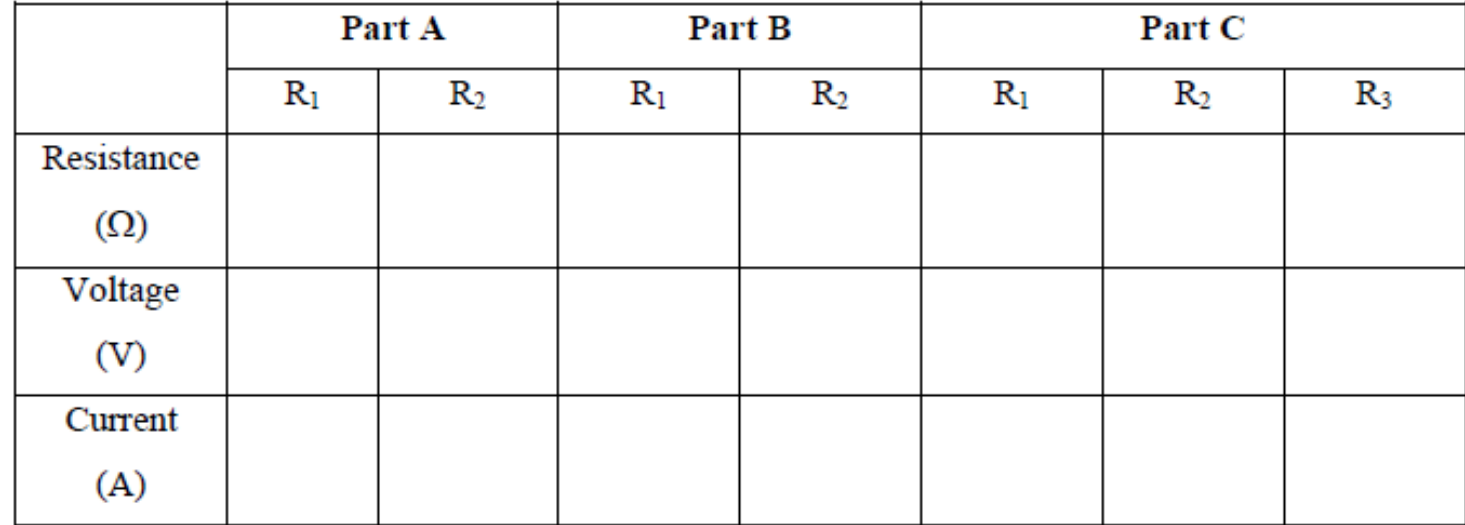

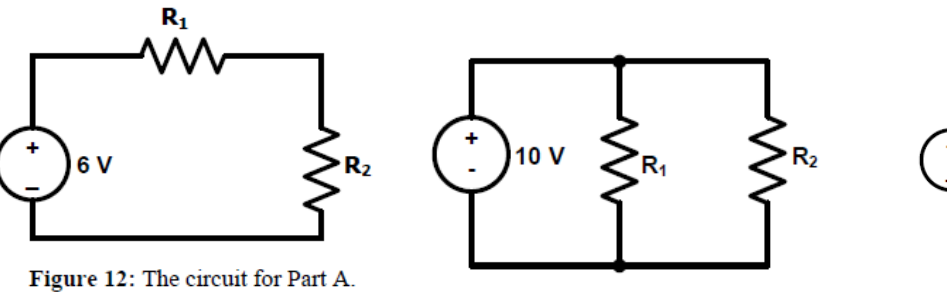

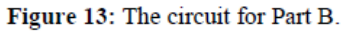

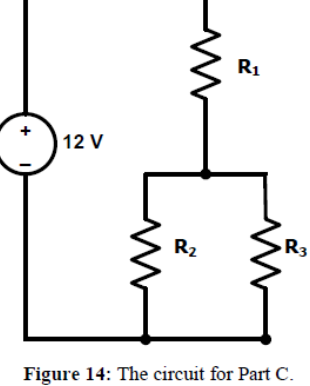

17

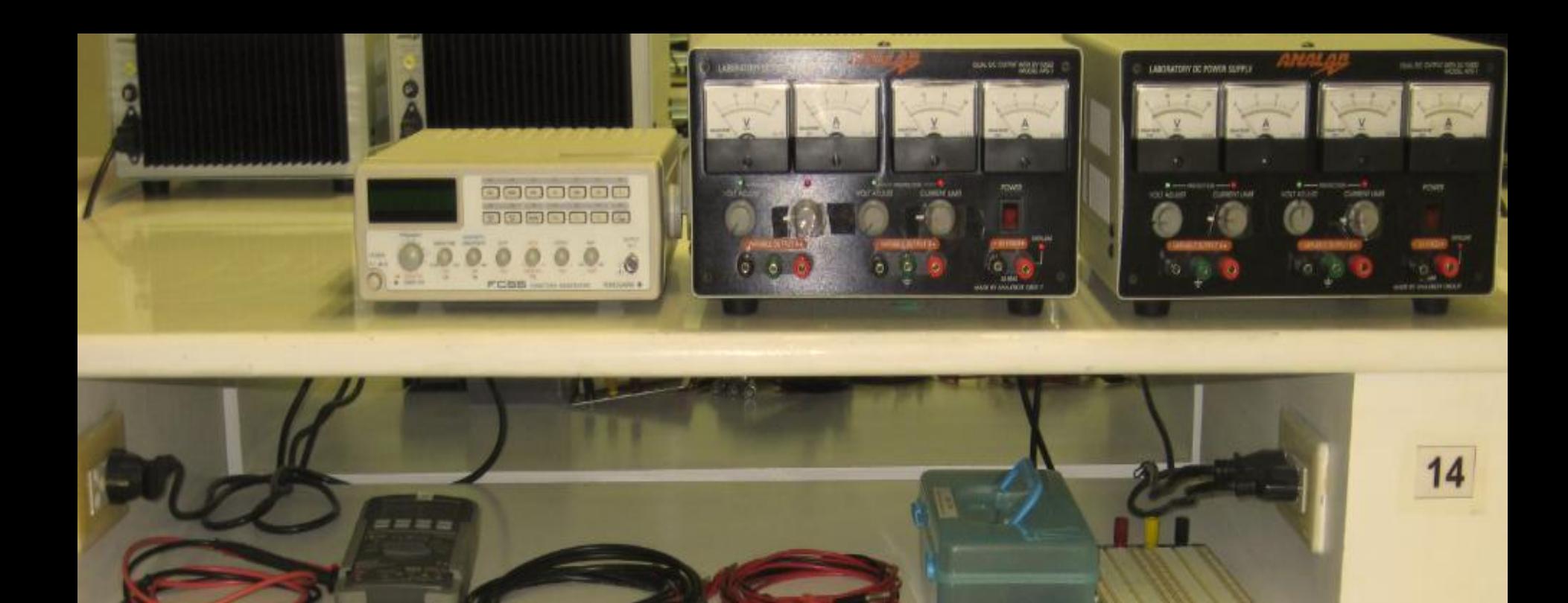

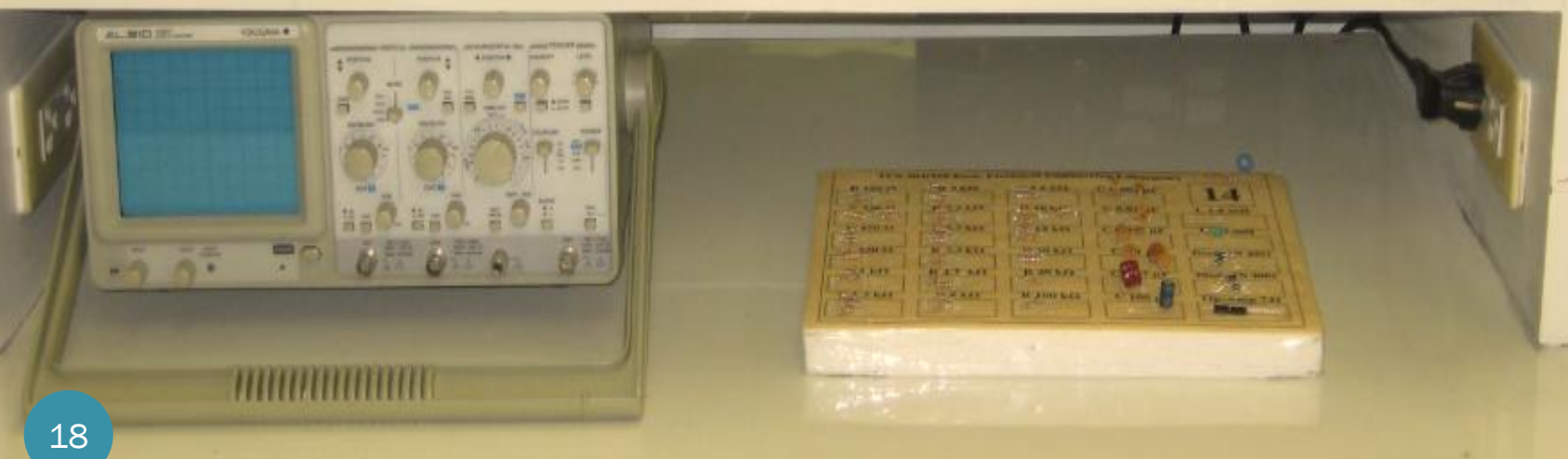

### DC Power Supply

- Two variable voltage sources
- Floating

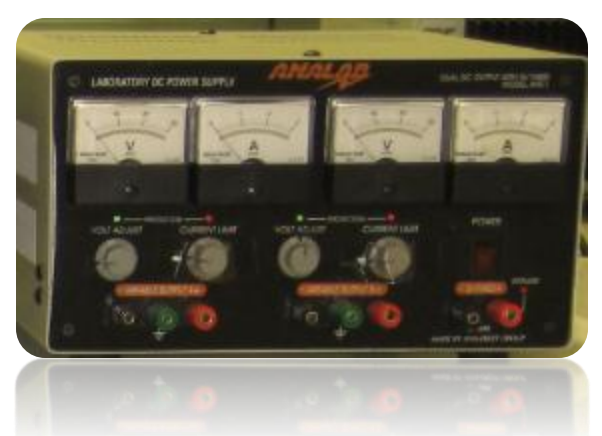

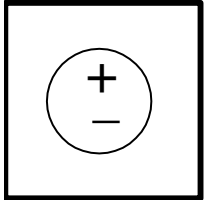

- The voltage between the plus terminal and the minus terminals is a well-defined quantity which you can set at will.
- Current limit
	- Do not adjust the "current limit" knob on the power supply.
	- Only make sure that the red mark on the knob is located near the white mark
- The **red light** should be off if you connect the circuit correctly.
	- Turn the power supply off immediately and fix your circuit before you turn the power supply on again.

### Digital Multi-Meter (DMM)

- Can measure
	- voltage across an element (voltmeter)
	- current passing through an element (amp-meter)
	- resistance (ohm-meter)
- Check three places before making measurement
	- Screen: DC or AC
		- Use the SELECT button to select DC or AC type of the measurements.
	- The rotary switch
	- The terminals

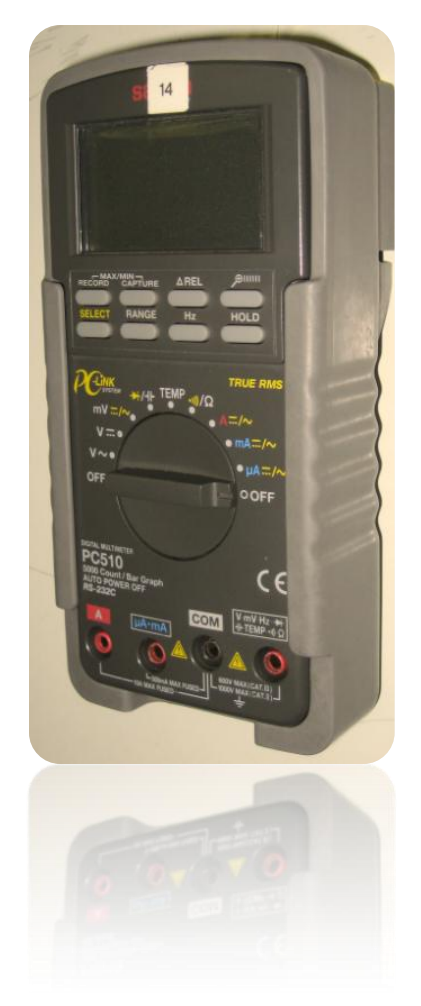